$\Box$  Toggle menu Blue Gold Program Wiki

#### **Navigation**

- [Main page](https://www.bluegoldwiki.com/index.php?title=Blue_Gold_Lessons_Learnt_Wiki)
- [Recent changes](https://www.bluegoldwiki.com/index.php?title=Special:RecentChanges)
- [Random page](https://www.bluegoldwiki.com/index.php?title=Special:Random)
- [Help about MediaWiki](https://www.mediawiki.org/wiki/Special:MyLanguage/Help:Contents)

#### **Tools**

- [What links here](https://www.bluegoldwiki.com/index.php?title=Special:WhatLinksHere/Module:Transclusion_count)
- [Related changes](https://www.bluegoldwiki.com/index.php?title=Special:RecentChangesLinked/Module:Transclusion_count)
- [Special pages](https://www.bluegoldwiki.com/index.php?title=Special:SpecialPages)
- [Permanent link](https://www.bluegoldwiki.com/index.php?title=Module:Transclusion_count&oldid=5895)
- [Page information](https://www.bluegoldwiki.com/index.php?title=Module:Transclusion_count&action=info)

#### **Personal tools**

• [Log in](https://www.bluegoldwiki.com/index.php?title=Special:UserLogin&returnto=Module%3ATransclusion+count&returntoquery=action%3Dmpdf)

#### **personal-extra**

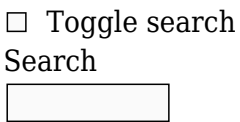

Random page

### **Views**

- [View](https://www.bluegoldwiki.com/index.php?title=Module:Transclusion_count)
- [View source](https://www.bluegoldwiki.com/index.php?title=Module:Transclusion_count&action=edit)
- [History](https://www.bluegoldwiki.com/index.php?title=Module:Transclusion_count&action=history)
- [PDF Export](https://www.bluegoldwiki.com/index.php?title=Module:Transclusion_count&action=mpdf)

#### **Actions**

# **Module:Transclusion count**

From Blue Gold Program Wiki

The printable version is no longer supported and may have rendering errors. Please update your browser bookmarks and please use the default browser print function instead.

*Documentation for this module may be created at [Module:Transclusion count/doc](https://www.bluegoldwiki.com/index.php?title=Module:Transclusion_count/doc&action=edit&redlink=1)*

```
local p = \{\}function p.fetch(frame)
         local template = nil
         local return_value = nil
          -- Use demo parameter if it exists, otherswise use current template
name
         local namespace = mw.title.getCurrentTitle().namespace
        if frame.args["demo"] and frame.args["demo"] \sim= "" then
                  template = frame.args["demo"]
        elseif namespace == 10 then -- Template namespace
                  template = mw.title.getCurrentTitle().text
        elseif namespace == 828 then -- Module namespace
                  template = (mw.site.namespaces[828].name .. ":" ..
mw.title.getCurrentTitle().text)
         end
          -- If in template or module namespace, look up count in /data
        if template \sim= nil then
                  namespace = mw.title.new(template, "Template").namespace
                 if namespace == 10 or namespace == 828 then
                           template = mw.ustring.gsub(template, "/doc$", "") --
strip /doc from end
                           local index =
mw.ustring.sub(mw.title.new(template).text,1,1)
                          local status, data = pcall(function()return(mw.loadData('Module:Transclusion_count/data/' ..
(mw.ustring.find(index, "%a") and index or "other")))
                           end)
                           if status then
                                    return_value =
tonumber(data[mw.ustring.gsub(template, " ", "_")])
end and the control of the control of the control of the control of the control of the control of the control o
                  end
         end
          -- If database value doesn't exist, use value passed to template
        if return value == nil and frame.args[1] \sim= nil then
                  local arg1=mw.ustring.match(frame.args[1], '[%d,]+')
                 if argl and arg1 \sim = ' ' then
                          return value =tonumber(frame:callParserFunction('formatnum', arg1, 'R'))
                  end
         end
         return return_value
end
return p
```
Retrieved from ["https://www.bluegoldwiki.com/index.php?title=Module:Transclusion\\_count&oldid=5895](https://www.bluegoldwiki.com/index.php?title=Module:Transclusion_count&oldid=5895)"

#### **Namespaces**

- [Module](https://www.bluegoldwiki.com/index.php?title=Module:Transclusion_count)
- [Discussion](https://www.bluegoldwiki.com/index.php?title=Module_talk:Transclusion_count&action=edit&redlink=1)

## **Variants**

This page was last edited on 16 September 2021, at 03:57.

# **Blue Gold Program Wiki**

The wiki version of the Lessons Learnt Report of the Blue Gold program, documents the experiences of a technical assistance (TA) team working in a development project implemented by the Bangladesh Water Development Board (BWDB) and the Department of Agricultural Extension (DAE) over an eight+ year period from March 2013 to December 2021. The wiki lessons learnt report (LLR) is intended to complement the BWDB and DAE project completion reports (PCRs), with the aim of recording lessons learnt for use in the design and implementation of future interventions in the coastal zone.

- [Privacy policy](https://www.bluegoldwiki.com/index.php?title=My_wiki:Privacy_policy)
- [About Blue Gold Program Wiki](https://www.bluegoldwiki.com/index.php?title=My_wiki:About)
- [Disclaimers](https://www.bluegoldwiki.com/index.php?title=My_wiki:General_disclaimer)

Developed and maintained by Big Blue Communications for Blue Gold Program

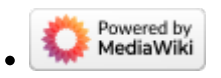

[Blue Gold Program Wiki](https://www.bluegoldwiki.com/index.php?title=Blue_Gold_Lessons_Learnt_Wiki)